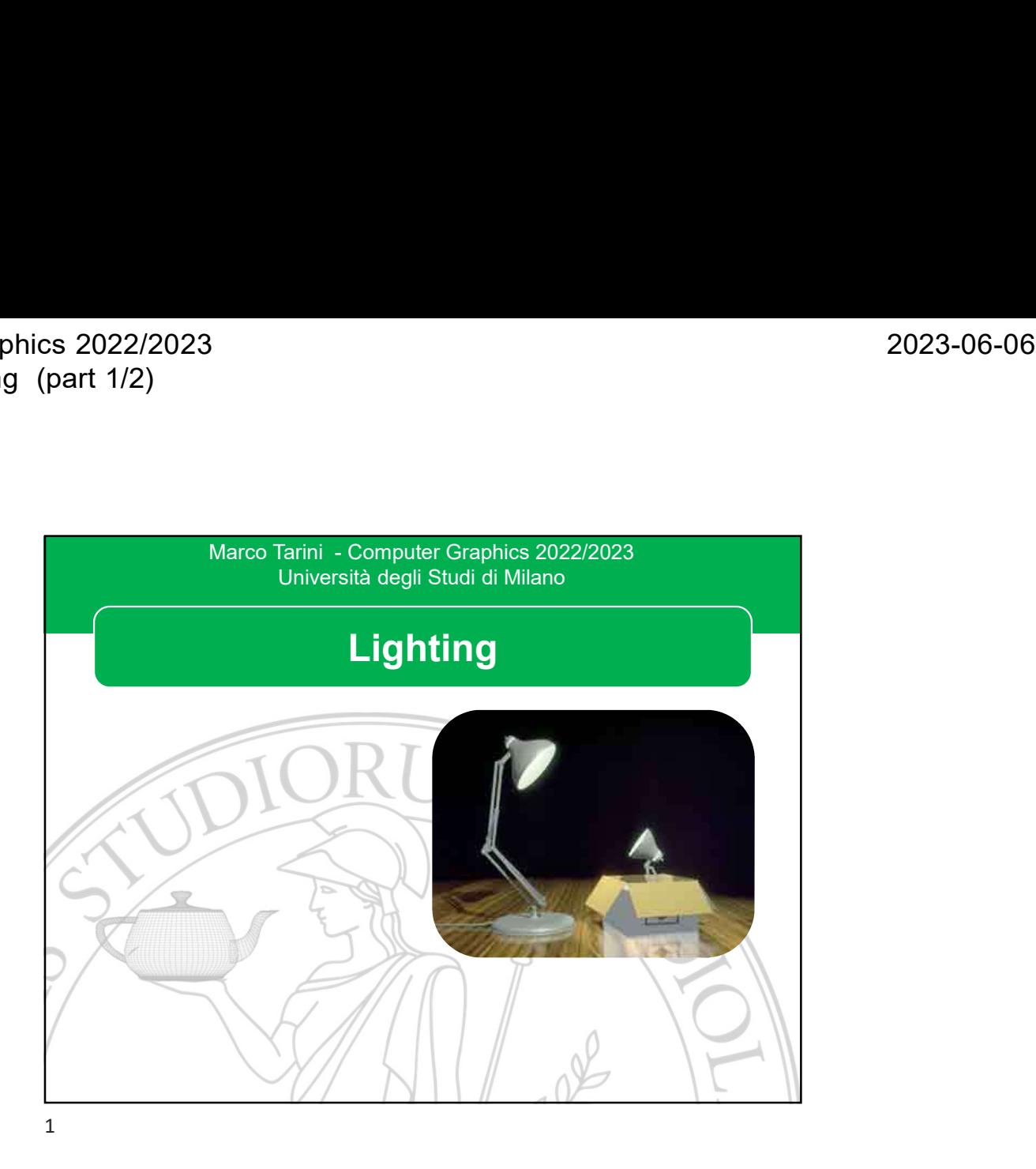

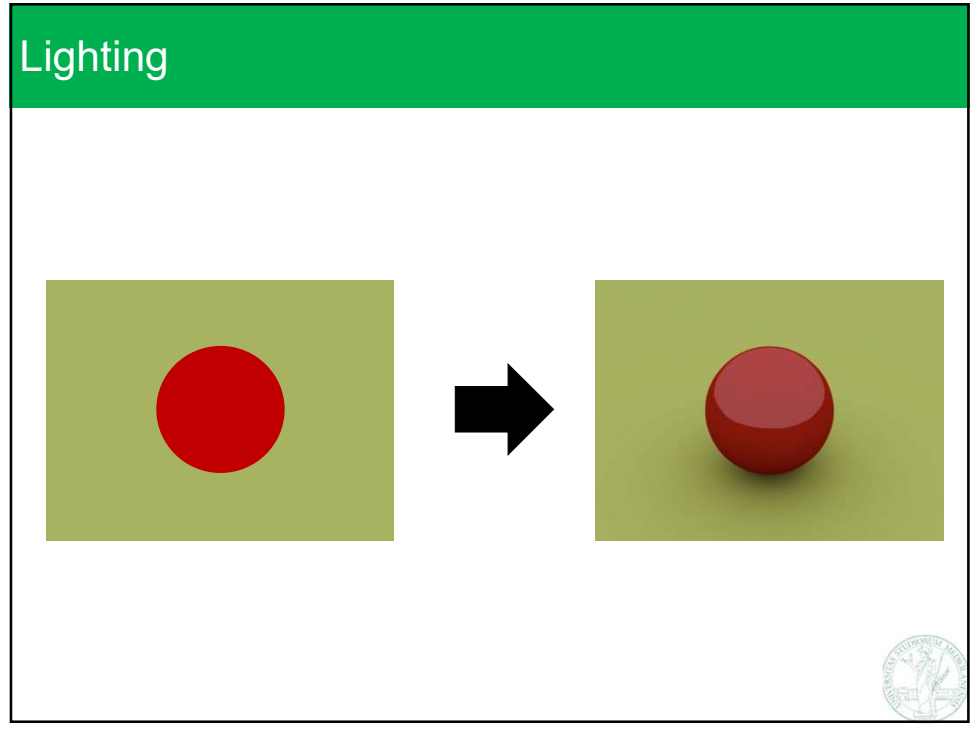

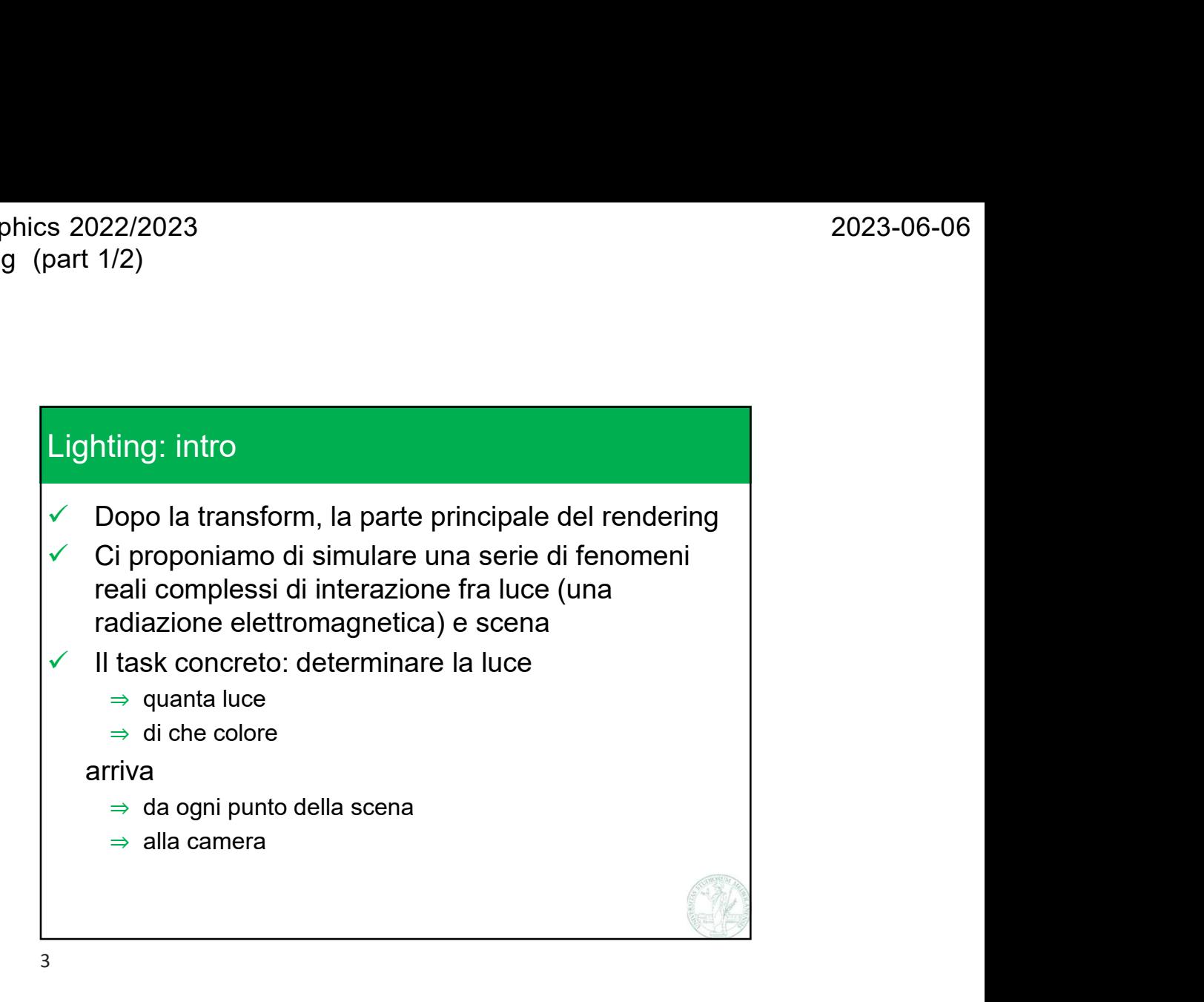

![](_page_1_Figure_3.jpeg)

![](_page_2_Figure_2.jpeg)

![](_page_2_Figure_3.jpeg)

Marco Tarini Università degli Studi di Milano 3

![](_page_3_Figure_2.jpeg)

![](_page_3_Figure_4.jpeg)

![](_page_4_Figure_2.jpeg)

![](_page_4_Picture_266.jpeg)

![](_page_5_Figure_2.jpeg)

13

![](_page_5_Figure_4.jpeg)

![](_page_6_Figure_2.jpeg)

![](_page_6_Figure_4.jpeg)

![](_page_7_Figure_2.jpeg)

![](_page_7_Picture_3.jpeg)

![](_page_8_Figure_2.jpeg)

![](_page_8_Figure_4.jpeg)

![](_page_9_Figure_2.jpeg)

![](_page_9_Figure_4.jpeg)

![](_page_10_Figure_2.jpeg)

- $\checkmark$  Anche se il modello di materiale diffusivo (o di Lambert) è basato sulla fisica reale, possiamo anche darne una interpretazione geometrica intuitiva
- $\checkmark$  Il fattore  $(\vec{n}_x\cdot\vec{\omega}_i)$  , il coseno dell'angolo fra i due vettori,  $\qquad \qquad \vert$ è anche una misura della similarità fra la direzione  $\vec{n}_x$  normale alla superficie e la direzione  $\vec{\omega}_i$  «verso la luce»
- $\checkmark$  Quindi, la legge del coseno di Lambert quindi dice: «tanto più la superficie è orientata verso la luce (cioè, tanto più la sua normale è simile alla direzione di luce), maggiormente chiara ci apparirà.»

![](_page_10_Picture_6.jpeg)

![](_page_10_Figure_8.jpeg)

![](_page_11_Figure_2.jpeg)

![](_page_11_Figure_3.jpeg)

![](_page_12_Figure_2.jpeg)

![](_page_12_Figure_4.jpeg)

![](_page_13_Figure_2.jpeg)

![](_page_13_Figure_4.jpeg)

![](_page_14_Figure_2.jpeg)

![](_page_14_Figure_4.jpeg)

![](_page_15_Figure_2.jpeg)

![](_page_15_Figure_3.jpeg)

![](_page_15_Figure_4.jpeg)

![](_page_16_Figure_2.jpeg)

![](_page_16_Figure_3.jpeg)

![](_page_17_Figure_2.jpeg)

![](_page_17_Picture_4.jpeg)

![](_page_18_Figure_2.jpeg)

![](_page_18_Figure_4.jpeg)

![](_page_19_Figure_2.jpeg)

![](_page_19_Figure_4.jpeg)